Subject: Unable to fork: Cannot allocate memory Posted by [digitalmahdi](https://new-forum.openvz.org/index.php?t=usrinfo&id=3497) on Thu, 16 Apr 2009 08:52:27 GMT [View Forum Message](https://new-forum.openvz.org/index.php?t=rview&th=7425&goto=35704#msg_35704) <> [Reply to Message](https://new-forum.openvz.org/index.php?t=post&reply_to=35704)

Hi

i had installed open vz with hypervm on Cent os 5.2 when i create a vps it do not work ! i think problem is on my ip's configuration but when i try to enter to vps with openvz console i see :

[root@ip-70-38-11-200 cache]# vzctl enter 110 Unable to fork: Cannot allocate memory

i try to find a way to fix it on this forum but i just find that !

"cat /proc/user\_beancounters"

i had run this command and i paste it here :

[root@ip-70-38-11-200 cache]# cat /proc/user\_beancounters

Version: 2.5

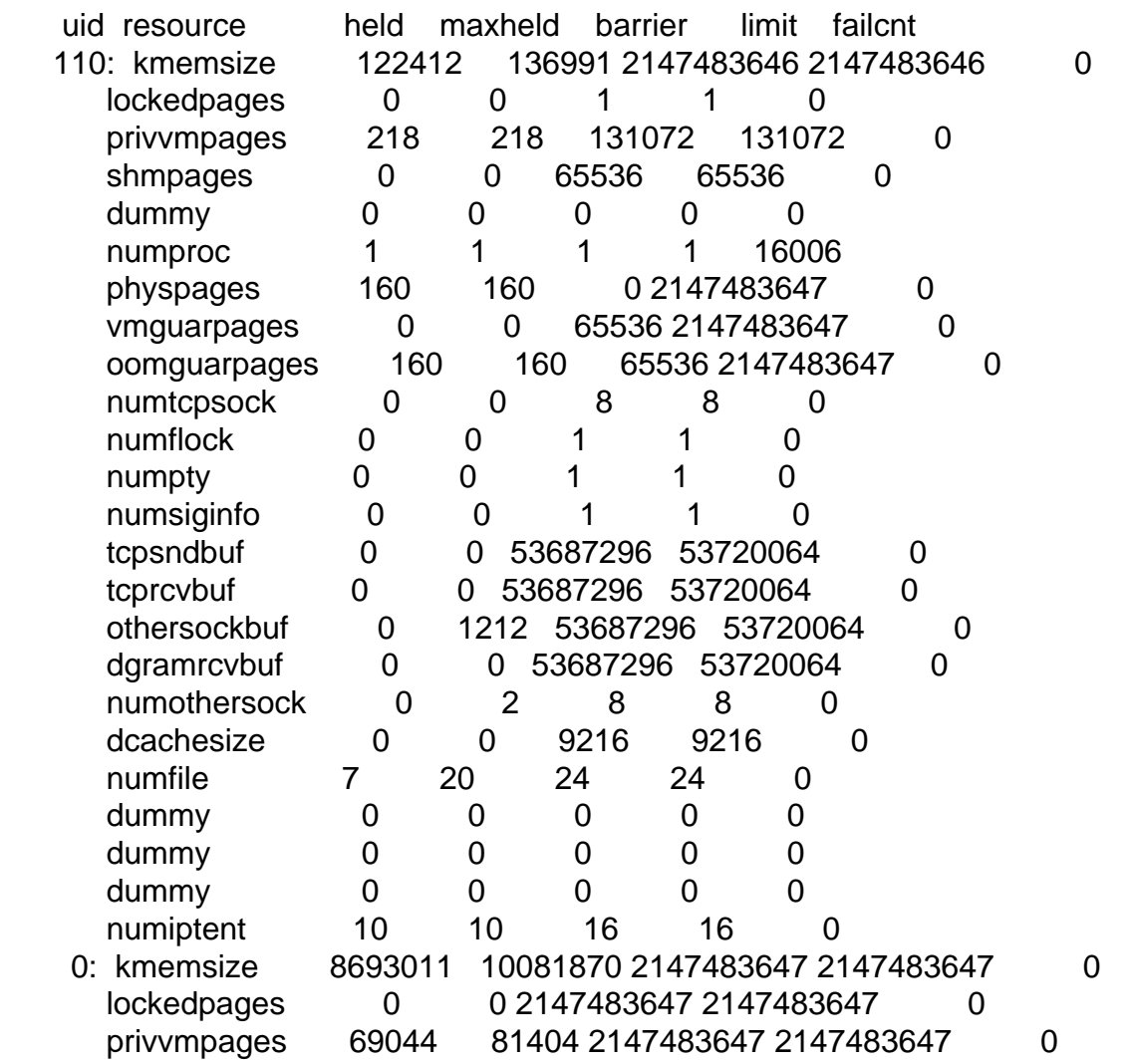

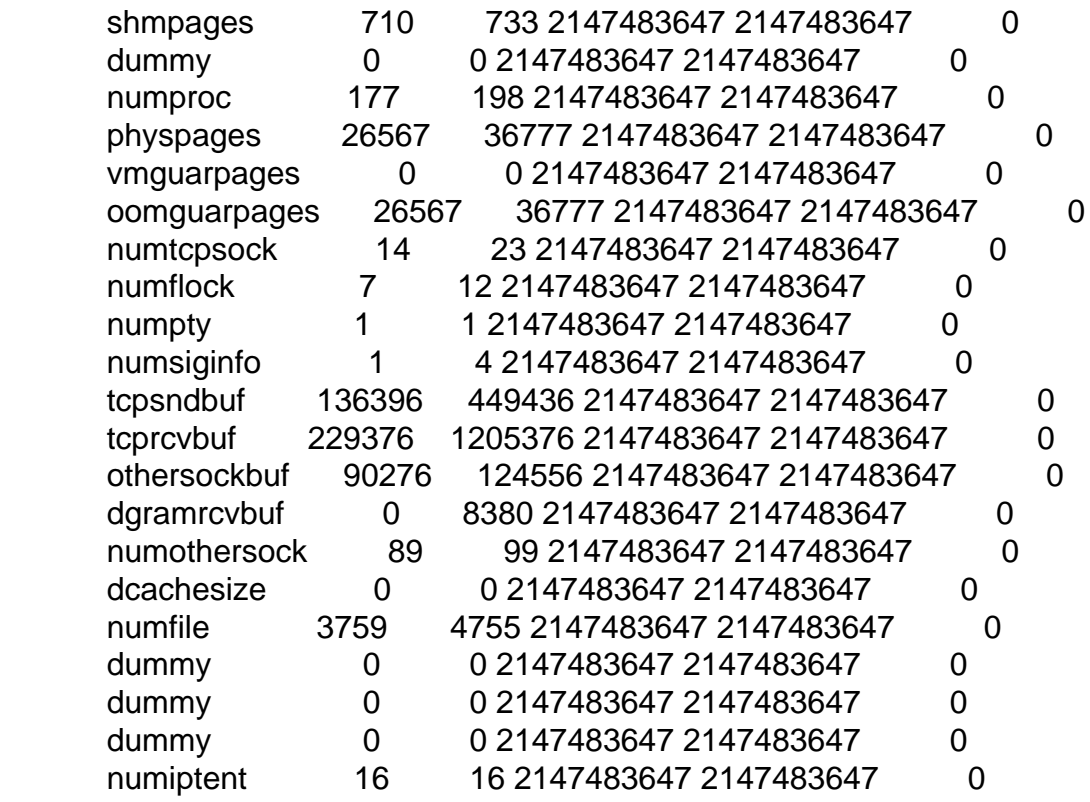

please help me thanks.

Subject: Re: Unable to fork: Cannot allocate memory Posted by [kir](https://new-forum.openvz.org/index.php?t=usrinfo&id=4) on Thu, 16 Apr 2009 08:57:38 GMT [View Forum Message](https://new-forum.openvz.org/index.php?t=rview&th=7425&goto=35705#msg_35705) <> [Reply to Message](https://new-forum.openvz.org/index.php?t=post&reply_to=35705)

1. Use CODE tags when you quote something from the command line, especially /proc/user\_beancounters output since it's aligned in columns.

2. Why you pay to HyperVM but ask for support here? You are HyperVM customer, why don't you use their support line?

3. Your numproc is set to 1, this is the reason.

Subject: Re: Unable to fork: Cannot allocate memory Posted by [digitalmahdi](https://new-forum.openvz.org/index.php?t=usrinfo&id=3497) on Thu, 16 Apr 2009 09:03:50 GMT [View Forum Message](https://new-forum.openvz.org/index.php?t=rview&th=7425&goto=35706#msg_35706) <> [Reply to Message](https://new-forum.openvz.org/index.php?t=post&reply_to=35706)

## hi

1 . i am not hyprvm customer i use it free for 5 vps

2 . this problem is on open vz not in hypervm when i create a vps manually with command this

Subject: Re: Unable to fork: Cannot allocate memory Posted by [kir](https://new-forum.openvz.org/index.php?t=usrinfo&id=4) on Thu, 16 Apr 2009 09:13:12 GMT [View Forum Message](https://new-forum.openvz.org/index.php?t=rview&th=7425&goto=35707#msg_35707) <> [Reply to Message](https://new-forum.openvz.org/index.php?t=post&reply_to=35707)

http://wiki.openvz.org/numproc also http://wiki.openvz.org/Resource\_shortage

Page 3 of 3 ---- Generated from [OpenVZ Forum](https://new-forum.openvz.org/index.php)